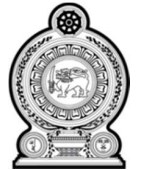

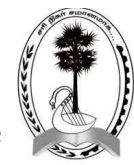

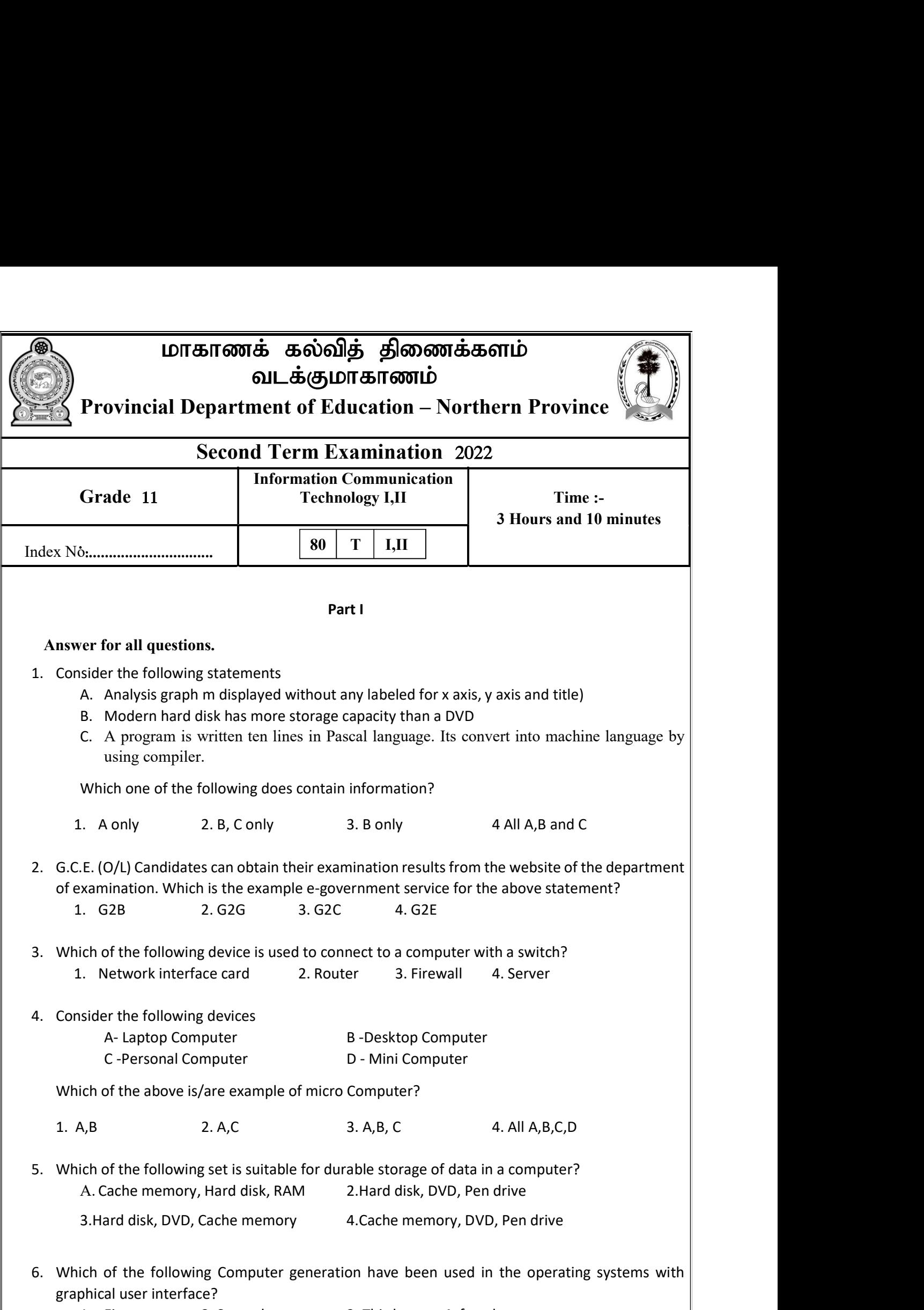

1. First 2. Second 3. Third 4. fourth

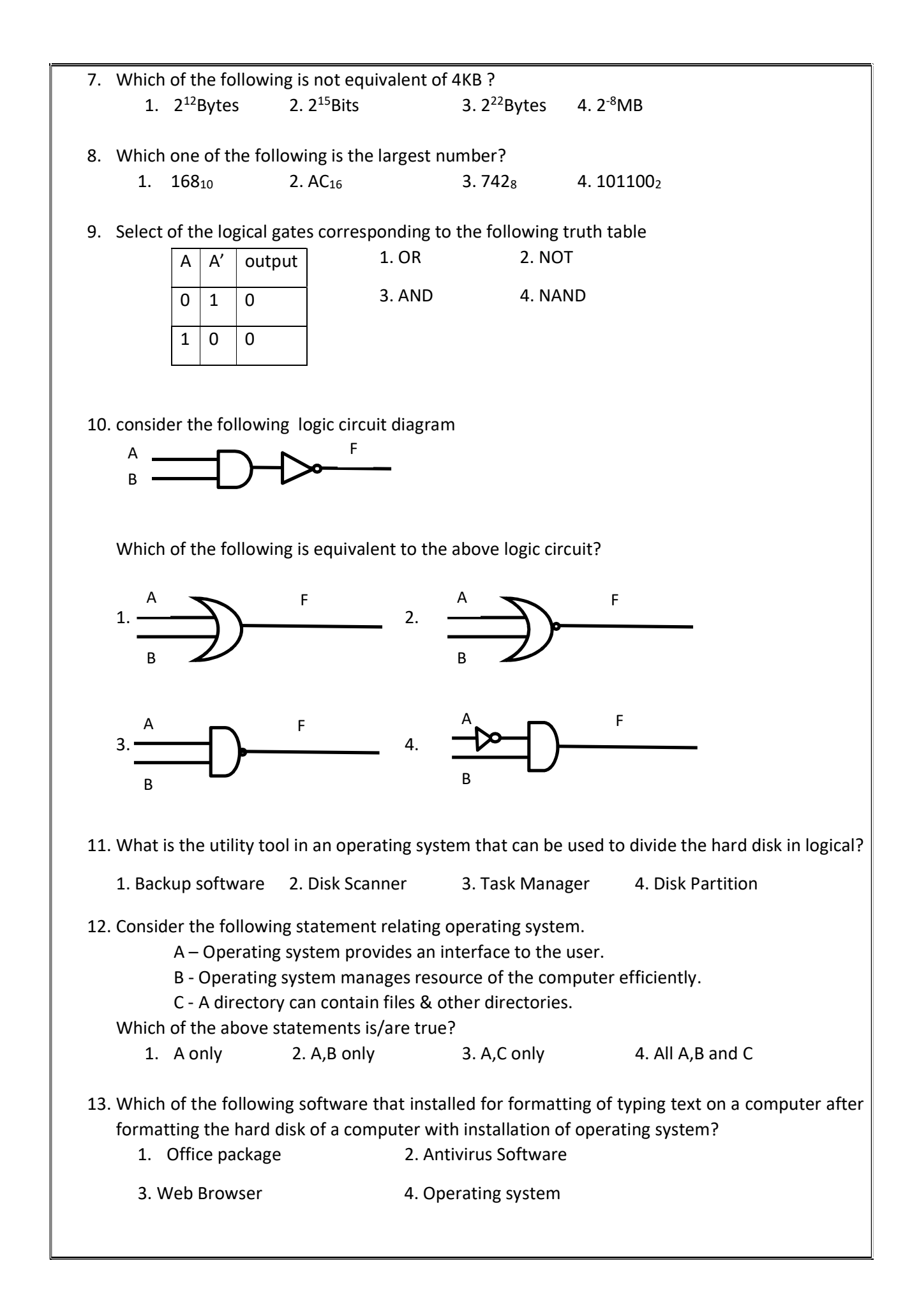

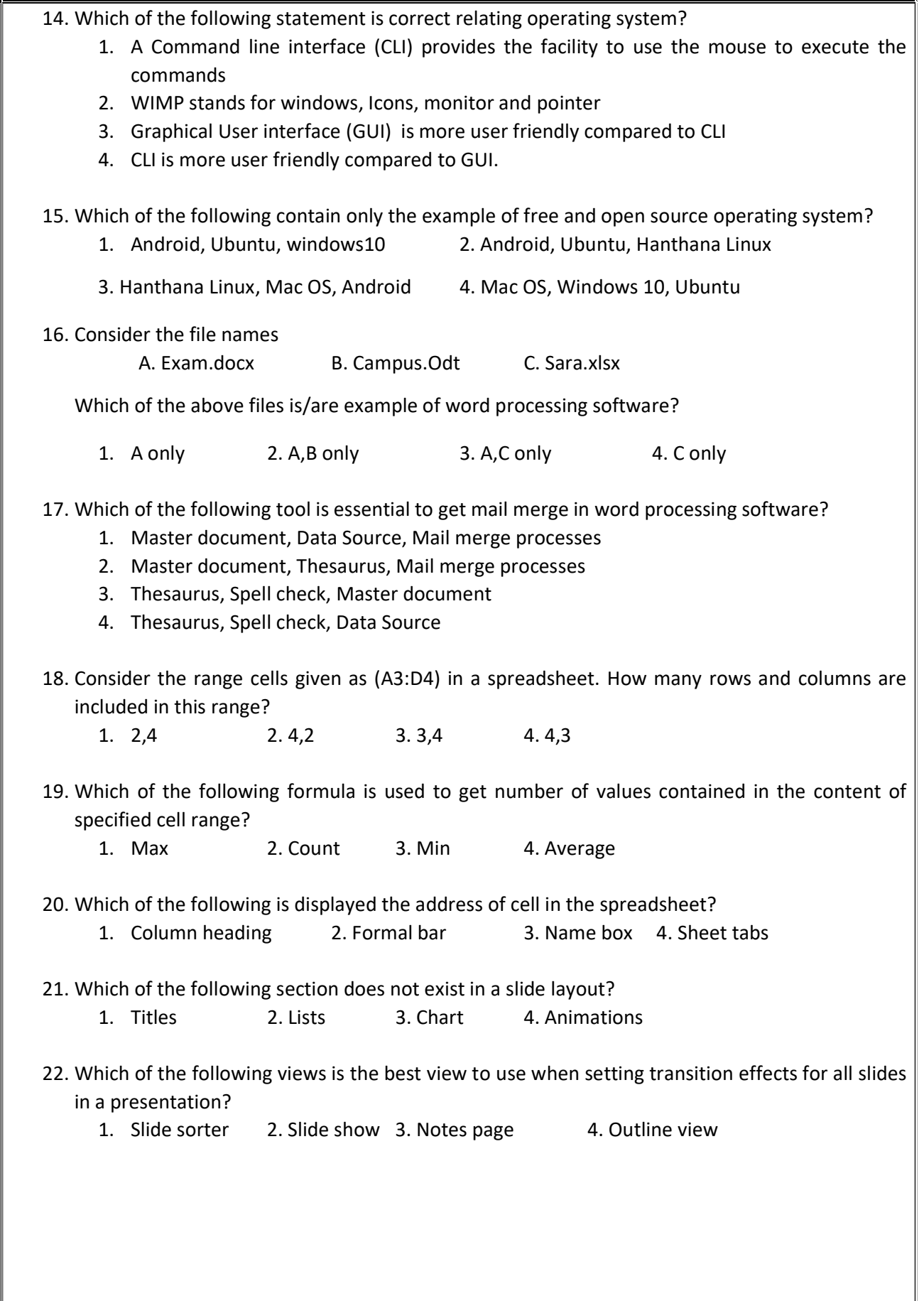

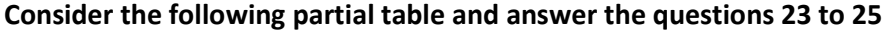

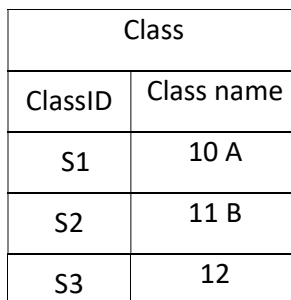

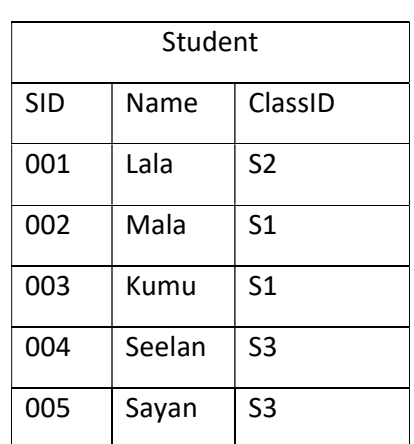

23. What would be the primary key of the student table? 1. ClassID 2. Name 3. SID 4. SID+ClassID

24. What is the relationship between Class and student table?

1. One to one 2. One to many 3. Many to many 4. One to three

25. What is the suitable data type of the field classID?

1. Number 2. Text 3. Currency 4. Date & time

26. Which of the following is an invalid identifier in Pascal program?

1. Begin3 2. X 3 3. Full Name 4. FullName

27. Which of the following term is used to declare Variable in Pascal?

1. Const 2. Var 3. Array 4. Program

Consider the following flow chart and answer the questions from 28 to 30

28. What is /are the control Structure used in the Flowchart on the right? 1. Only Repetition 2. Only Selection

3. Sequence & Selection

4. Sequence & Repetition

29. What is the output of the flowchart on the right?

1. 30 2. -15 3. 40 4. 35

30. How many times will be executed the flowchart on the right?

1. 10 2.8 3.9 4.7

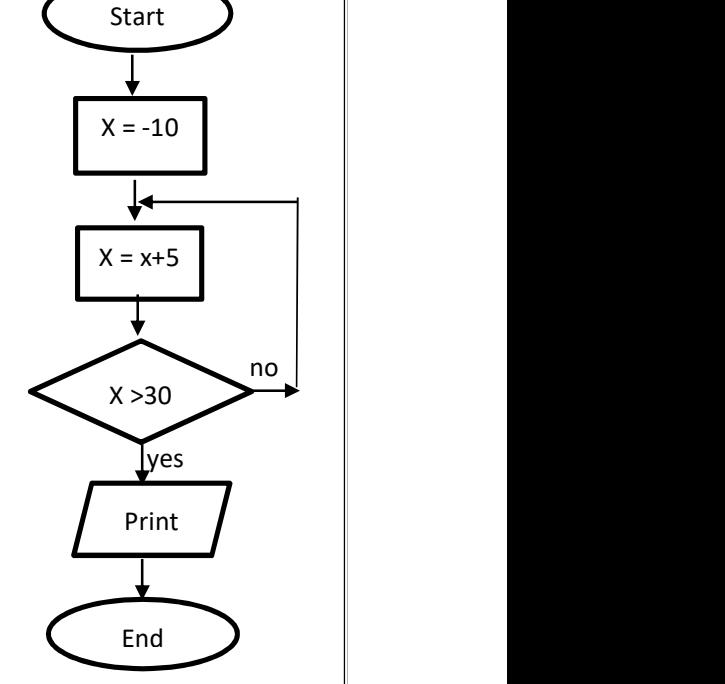

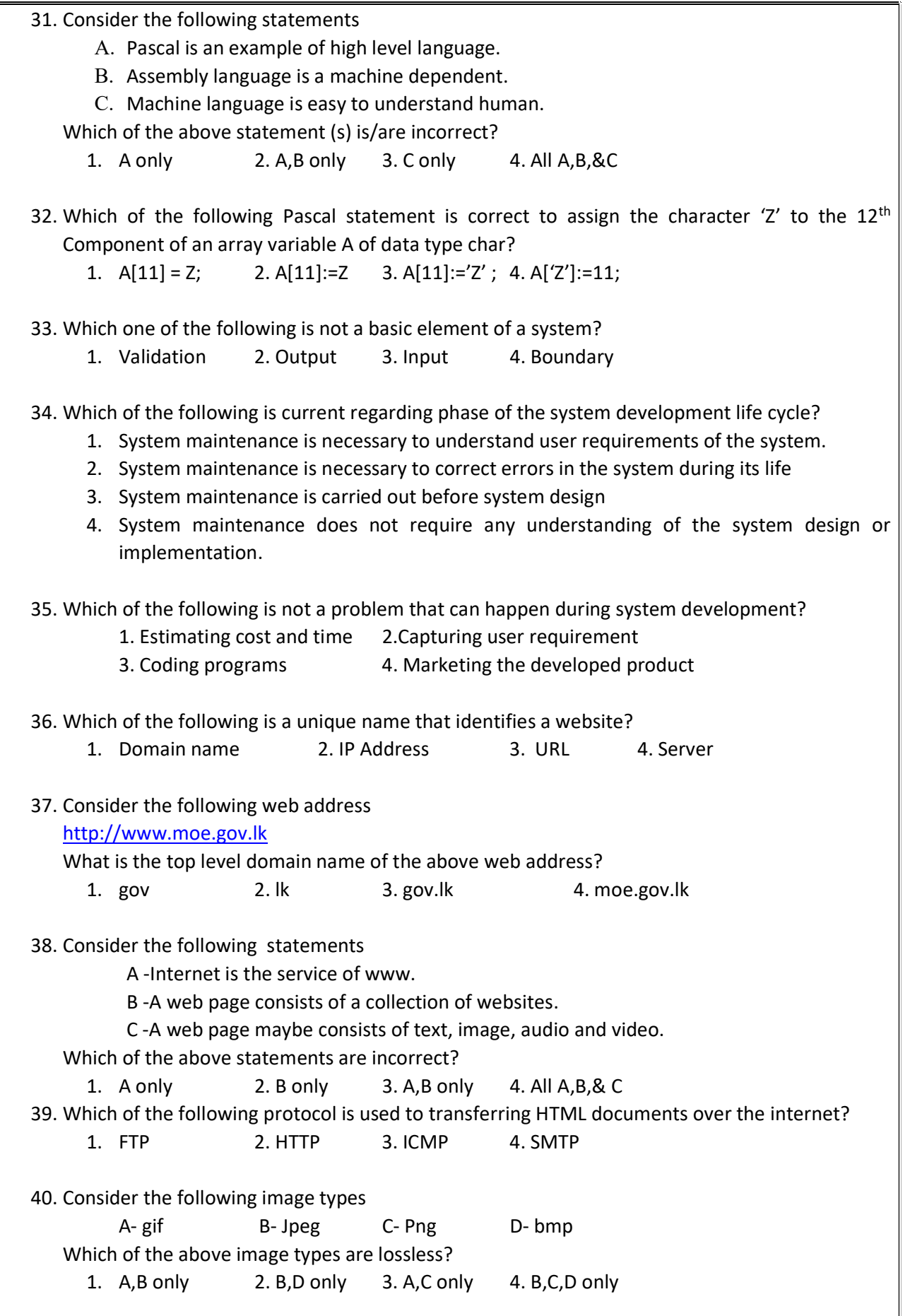

## Answer Five questions only, including first question and four others.

## Part II

- 1. (i) The Sri Lankan public got fuel using in national fuel pass system introduced by Srilankan government. System is used to scan the QR code. This system has been computerized. The system generates a weekly got fuel detail to send the sms.
	- a) What is the type of E-Government services?
	- b) Write down one example for an input and one example for an output of the above system.

(ii) Consider the following diagram with image some computer ports are labeled

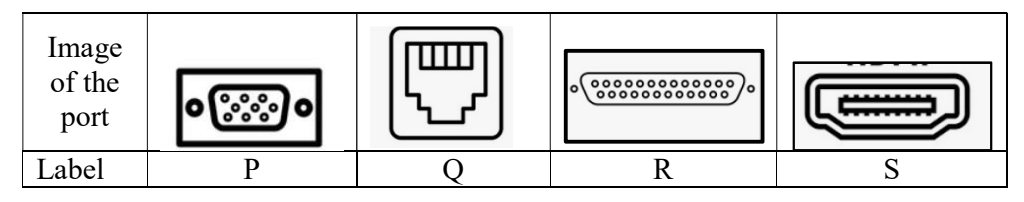

 Identify the name of each port using the list given below. Write down the label and its matching port name each port.

LIST :- [USB,Parallel,Serial,VGA,HDMI,Audio,RJ45]

- (iii) Convert  $47<sub>8</sub>$  to its hexadecimal equivalent.
- (iv) Draw the logic gate circuit for the following Boolean expression:  $\bar{A}$ .  $\bar{B} + A$ .  $\bar{C}$
- (v) Write two main functions of an operating system.
- (vi) Each of the items in column A of the following table can be matched with the items in column B. In your answer sheet, specify those matching pairs with appropriate labels.

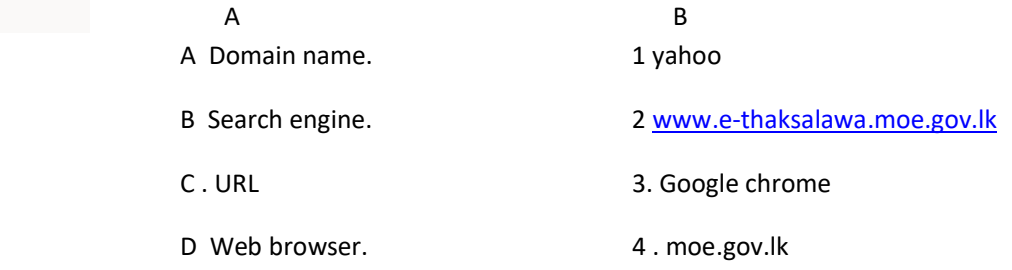

(vii) Considering the following phrase before and after formatting using word processing software.

Before formatting: H2SO4 - Sulfuric acid

After formatting:  $H_2SO_4$  - Sulfuric acid

Write down the word processing software tools required for the above formatting.

 (viii) Following table's column A shows a set of tools available in the digital graphic editing software. Select related task of respective tools from column B.

(answer format :- Column A - Column B)

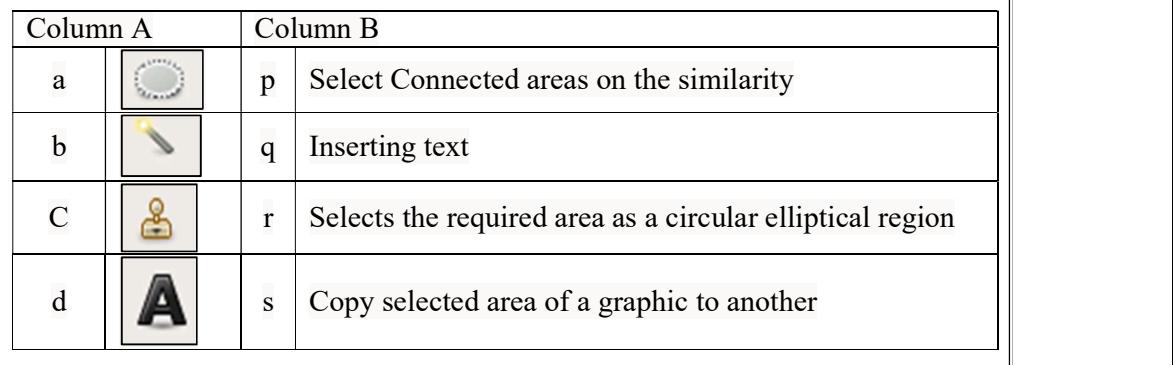

(ix) Consider the following segment in the Pascal program. What is the output it?

 Sum:=0; For  $m := 3$  to 5 do  $Sum: = sum + m;$ Write(sum);

(x) What are the main Services of cloud computing?

2. (a)Write down the management tasks of the operating system that are performed on the computer for the events given below. Select the suitable management in the given list.

[Process management, Security management, File management, Network management, Device management, Memory management]

- (i) Allocating memory for the process by avoiding any issues.
- (ii) Arranging the folders in order
- (iii) The operating system support wired or wireless connectivity for hardware in the system.
- (iv) Allocating the input and output units related to the functions performed by CPU.

(b)Consider the following statement of presentation software and select the appropriate key word to fill in the blank.

- A kavin ........................ the view shows the entire screen as electronic presentation. (Normal view/ Reading view / slide show/ slide shorter)
- B File extension is used as a ...................... when saving an electronic

presentation.(ppx / .ppd / .ppt / .ppr )

C - When obtaining new slide ......................... is used as the shortcut.

 $(Ctrl+M / Ctrl+C / Ctrl+V / Ctrl+N)$ 

 D - An image in slide to move the image of the slide from left to right. To fulfill above task, we use ......................................... tool.

(Slide transition / Slide design / Animation / Slide layout)

3. Aaron Bake House is a well-known business that supplies buns to school canteens. The buns are supplied in several schools in their outlets, and they keep a database to get information on the sales of the cafeteria daily.

Table: Item Table :- School

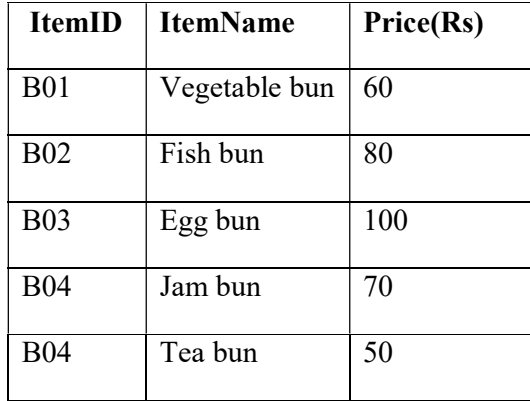

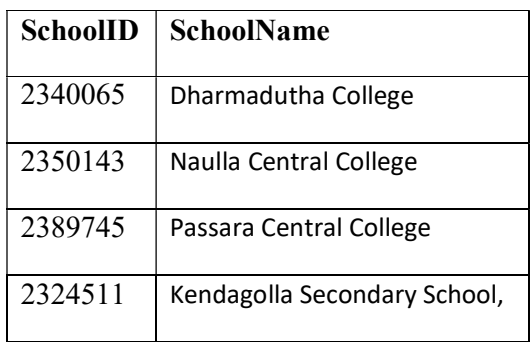

Table:- Sales

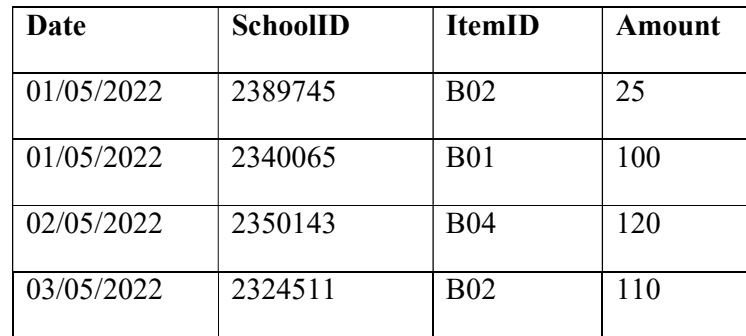

- (i) Write the primary key of the Sales table?
- (ii) Write the foreign keys of the Sales table?
- (iii) Telephone numbers of school canteen have to be entered into the database. What table / tables is appropriate to include in it and write down the appropriate data type
- (iv) Aaron Bake House has sold 200 tea Buns to "Galauda Maha Vidyalaya'' (SchoolID: 2321300) school on 25/01/2020. Write down the new record(s)to be added to the relevant table(s) for the above change. Use the table name  $\longrightarrow$  (field1,field2,.....) format for each new records.
- (v) What are the appropriate tables to be joined to write a query for the name of the schools given from vegetable bun?

4. The Sri Lankan Government school students population in 2021 details are given below. Grade wise Male, Female, Tamil medium, Sinhala medium and bilingual medium students details are given in this spread sheet.

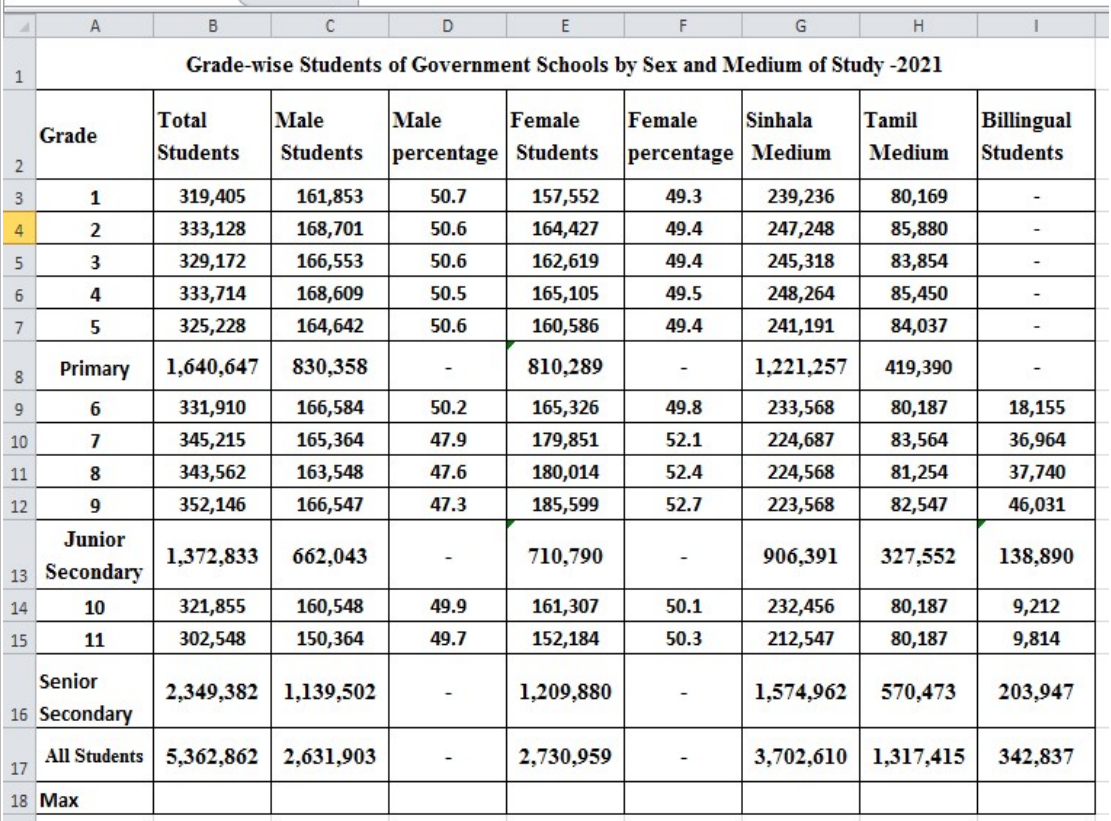

(i) Write down the function that should be written in cell B8 to find the total of primary students.

(ii) Write down the formulae that should be written in cell F5 to find the Percentage of female [percentage=(female students/total students) \*100]

- (iii) Assume that the two formulae entered to the cell D3 and F3 are copied to the cell D14 and F14. Write down respectively the two formulae displayed in cell D14 and F14 .
- (iv) To find the maximum number of Tamil medium students studying inform grade 6 to grade 9 .Write the formulae in the form of = function1(cell1:cell2) .Write down the relevant terms for function1,cell1 and cell2.
- (v) Name the most suitable chart type in spread sheet software to show the students populations of male and female of given Grade in A3 to A7.

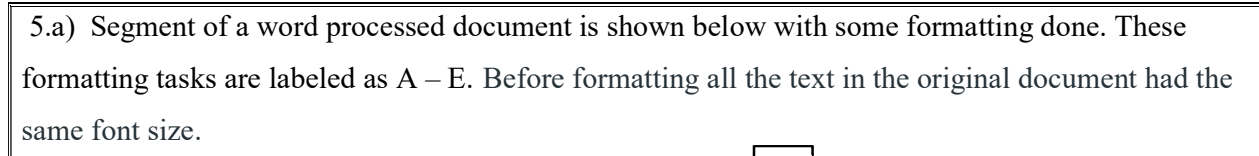

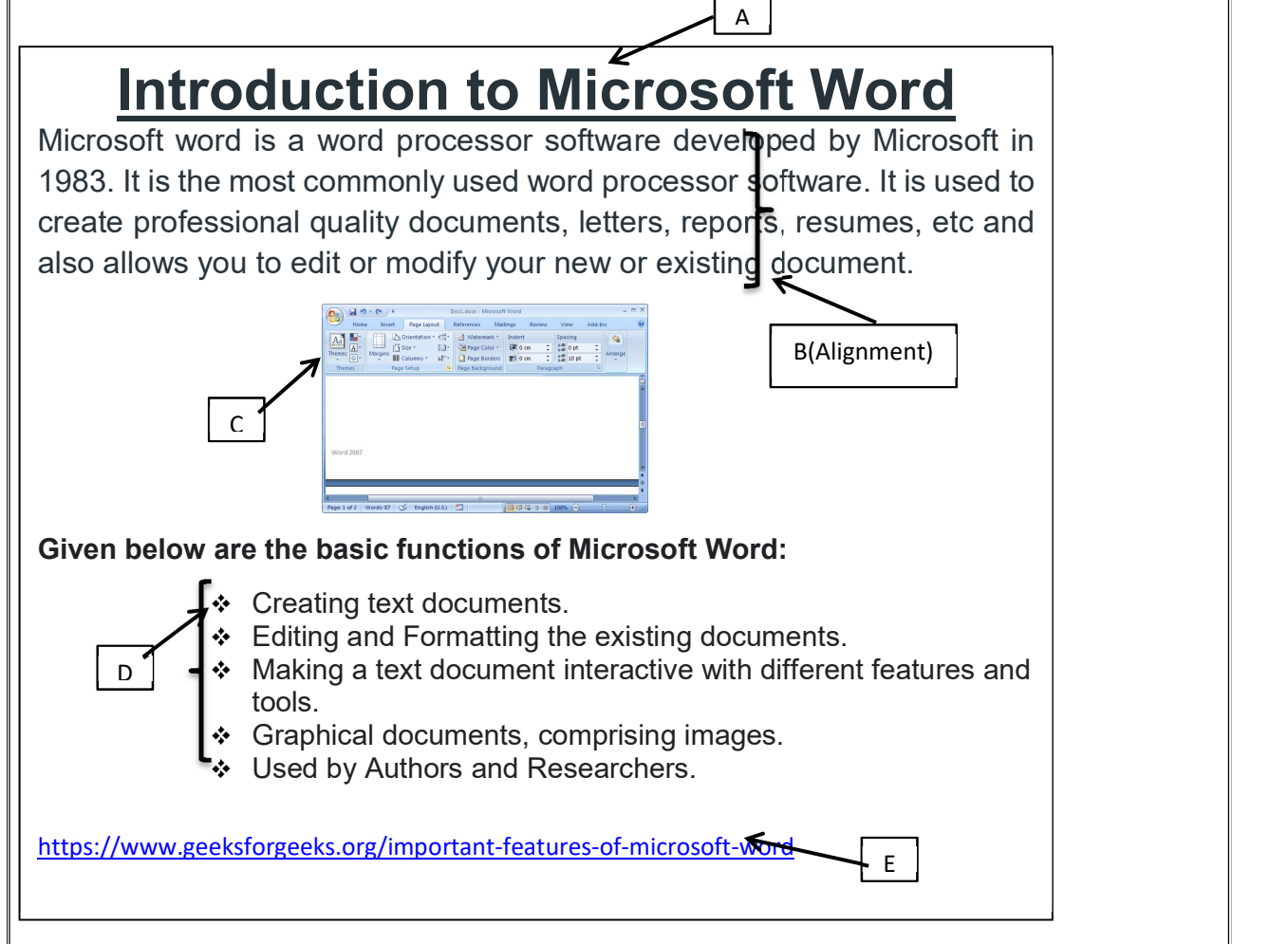

Following are icons of some formatting tools in a word processing software.

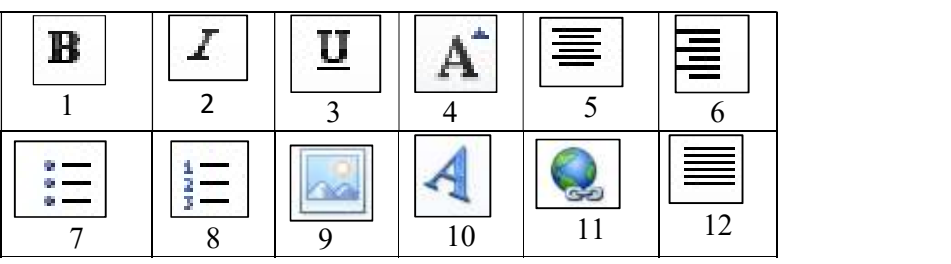

Identify the icons of formatting tools, indicated by the labels 1-12 which are required to do the formatting tasks indicated by the labels A-E. Write down the label of each formatting task A-E and its matching icon label of the formatting tool in the task label  $\longrightarrow$  Icon label format.

- b) Read the following statements then write "True" if the statement is correct and write "False" if it is wrong. Write your answer question label  $\longrightarrow$  True/False format.
	- (i) The web server is stores electronic mail and provided them to the client computer.
	- (ii) The DNS server is translates URL to IP address.
	- (iii) SMTP protocol is used to File exchange.
	- (iv) Wanted emails stored in a spam box.
- 6. The school management committee is planning to introduce a new computerized system for practical exam in ICT subjects. A team has been s assigned to do the development of the above system within a short period.
	- (i) What is the most suitable system development life cycle model that the team Should use?
	- (ii)Write two user requirement data gathering methods to develop in the system?
	- (iii)The Team conducts a testing session to decide whether the newly developed System can be worked or not. What is the test that the team should perform?
	- (iv) The development team suggested introducing the new system initially to the grade 6 students. What is the deployment method will be suggested by the development team?
	- (v) The School Management committee has decided develop this new system for a long period. What is name of the system development life cycle Model You will suggest?
- 7) a). Answer the questions based on the following pseudo code:

## BEGIN **BEGIN**

 Count =  $0$ , num =  $0$  REPEAT READ num IF num>0 THEN num = num +1 Count =  $count + 1$  UNTIL count >= 10 DISPLAY num END

(i)Write down the control structures used to the above pseudo code?

- (ii) What is the exact purpose of the above pseudo code?
- (iii) Write the output of the above pseudo code if the input is as  $(12,-4,-6, 3,4,-7,8,-9,11,-5)$ ?
- b) The following flowchart reads 20 numbers and display the summation of the even numbers and summation of the odd numbers. Write down the answer to match the labels A to F in the label answer format.  $\longrightarrow$

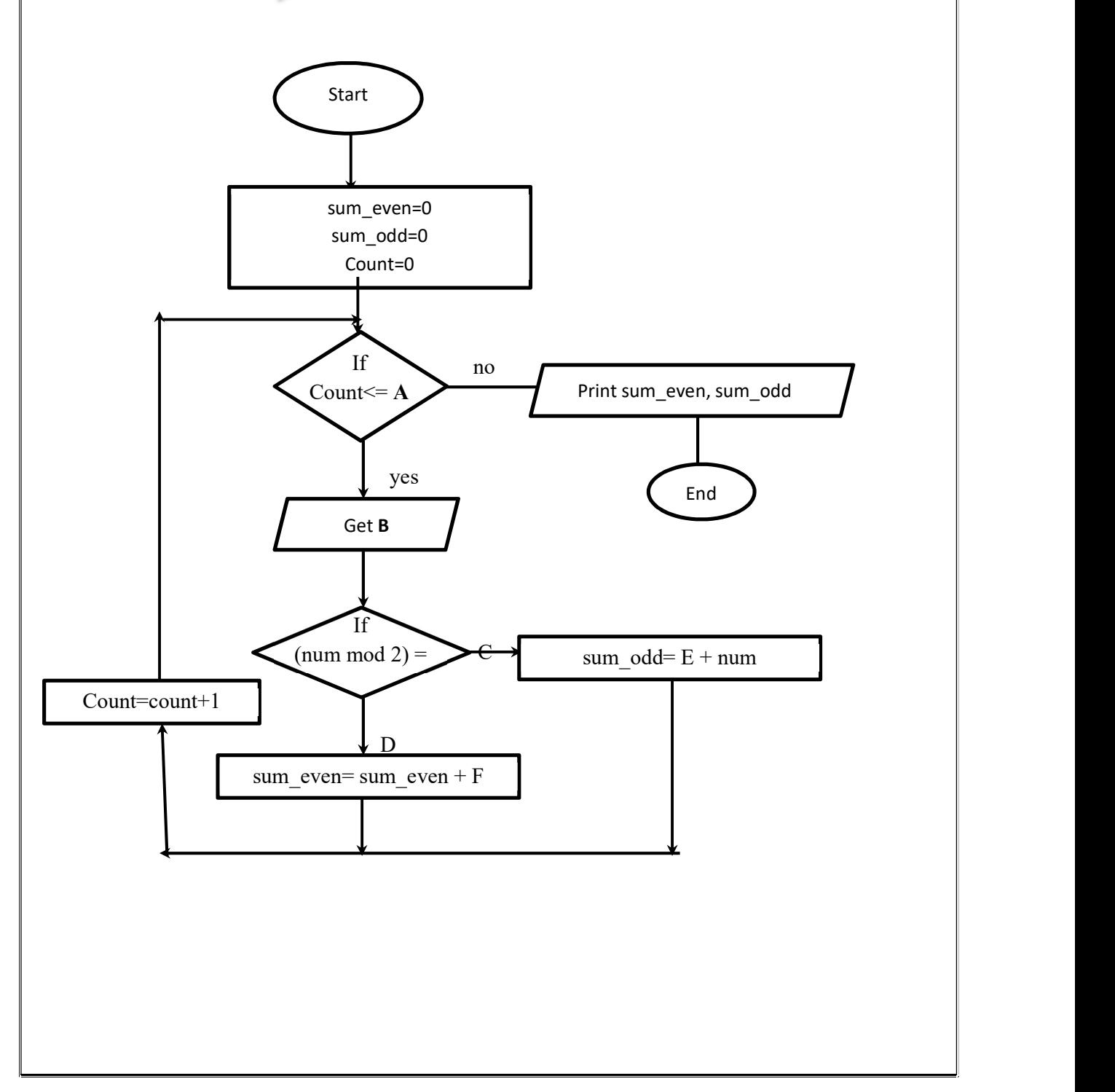